## Séquence 6 : Médiane

A) Caractéristiques de position et de dispersion d'une série statistique

On appelle « caractéristiques de position » les indicateurs tels que la moyenne ou la médiane qui donnent une information sur la représentativité générale de la série statistique utilisée. On appelle « caractéristiques de dispersion » les indicateurs tels que l'étendue ou l'écart-type qui donnent des informations sur la façon dont les données sont « étalées » ou « regroupées ».

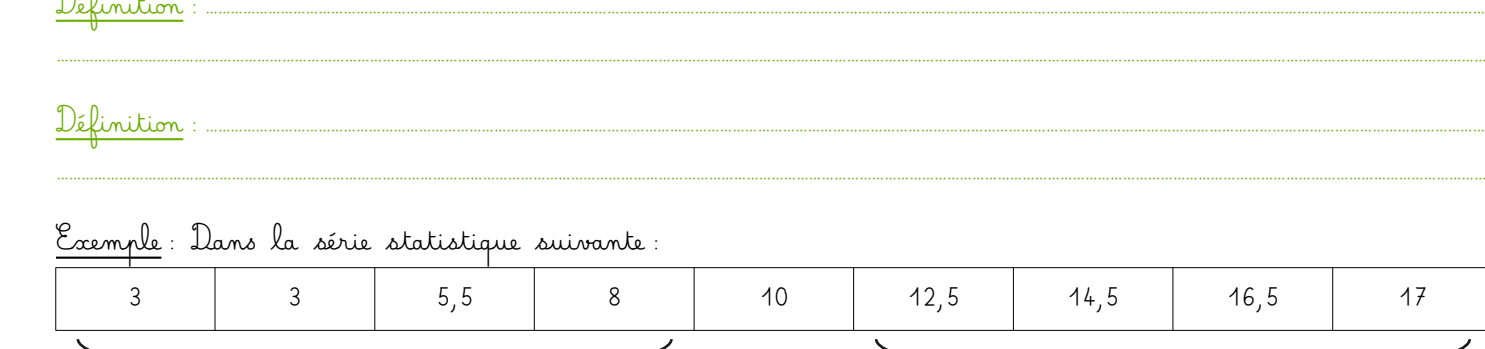

Étendue = ………………………………………………………………………………………………………………………………………… Médiane = ………………………………………………………………………………………………………………………………………… B) Calcul de la médiane dans les cas « simples » On parlera de « cas simple » lorsque toutes les valeurs de la série sont listées (voir exemple partie A). Dans ce cas, la première étape sera TOUJOURS de ………………………………………………………………………………………………………………………………………………………………………. Peuvent ensuite se présenter 2 possibilités :

↑

……………………… 4 valeurs

1. La série a un effectif impair :

4 valeurs

Exemple 1 : Soit la série suivante :

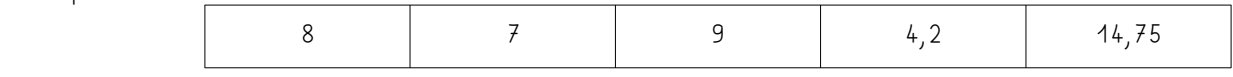

On commence par ordonner la série :

 $4,2 \leq 7 \leq 8 \leq 9 \leq 14,75$ 

**→** ………………………………………………………………………………………………………………………………………………………………………………………………………………………………………………………………………………………………………

………………………………………………………………………………………………………………………………………………………………………………………………………………………………………………………………………………………………………………

La série comporte 5 éléments. On va donc faire deux groupes de 2 éléments et la médiane sera le 3ème élément, soit ici : ……………………………………………………

Exemple 2 : Dans une série de 89 éléments ordonnée, où se situera la médiane ?

2. La série a un effectif pair :

Lorsque l'effectif de la série est pair, Il n'y a pas d'élément situé « au centre ».

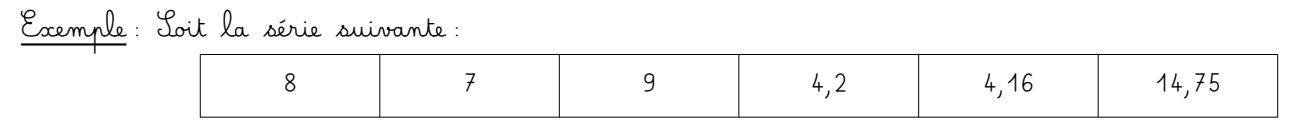

On commence par ordonner la série :

 $4,16 < 4,2 < 7 < 8 < 9 < 14,75$ 

………………………………………………………………………………………………………………………………………………………………………………………………………………………………………………………………………………………………………………

La série comporte 6 éléments. On peut donc faire deux groupes de 3 éléments.

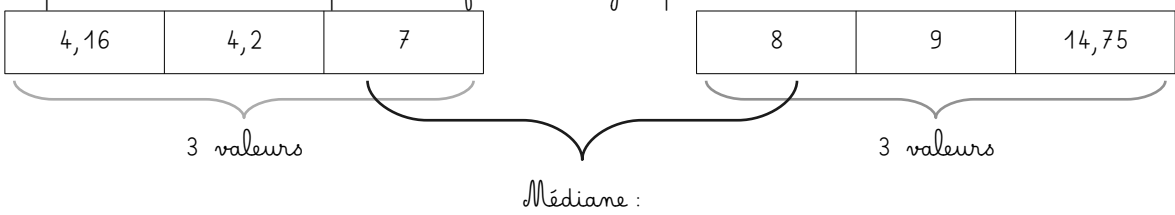

La médiane est comprise entre 7 et 8. On prend donc ………………………………………………………………………

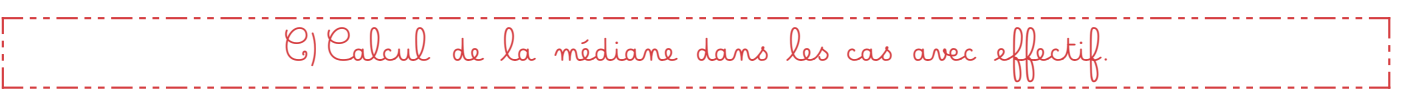

Lorsqu'il y a trop de valeurs dans la série statistique pour toutes les lister, on devra donc utiliser un tableau d'effectifs. Il faudra alors cette fois-ci calculer les « effectifs cumulés croissants » (noté par la suite systématiquement « ECC ») :

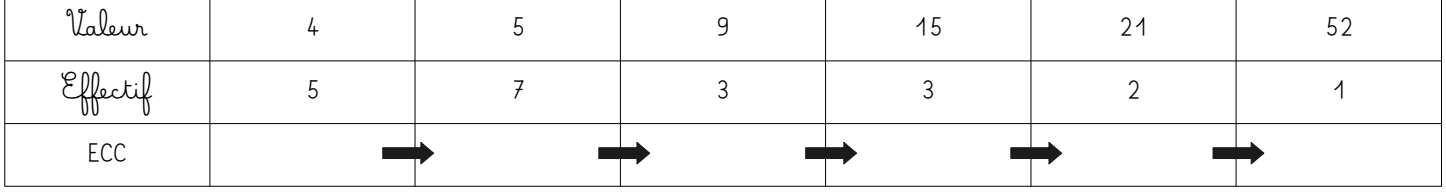

……………………………………………………………………………………………………………………………………………………………………………………………………………………………………………………………………………………………………………… ………………………………………………………………………………………………………………………………………………………………………………………………………………………………………………………………………………………………………………

ATTENTION à bien avoir les valeurs triées par ordre croissant dans le tableau !

Remarque : Il est toujours intéressant de comparer la moyenne et la médiane d'une série statistique. Dans l'exemple ci-dessus, la médiane est de 5, calculons la moyenne :

Moyenne = 
$$
\frac{4 \times 5 + 5 \times 7 + 9 \times 3 + 15 \times 3 + 21 \times 2 + 52 \times 1}{21} = \frac{221}{21} \approx 10,5
$$

On observe que la moyenne est beaucoup plus élevée que la médiane. En regardant le jeu de données cela se comprend par la présence du « 52 » qui, même seul, « tire la moyenne vers le haut ». La médiane représente mieux le fait que notre série est principalement composée de nombreuses petites valeurs.